## **Rozkład jazdy linii "10"** ważny od 29.10.2018 obowiązuje od poniedziałku do piątku

**Kierunek: Warszawa**

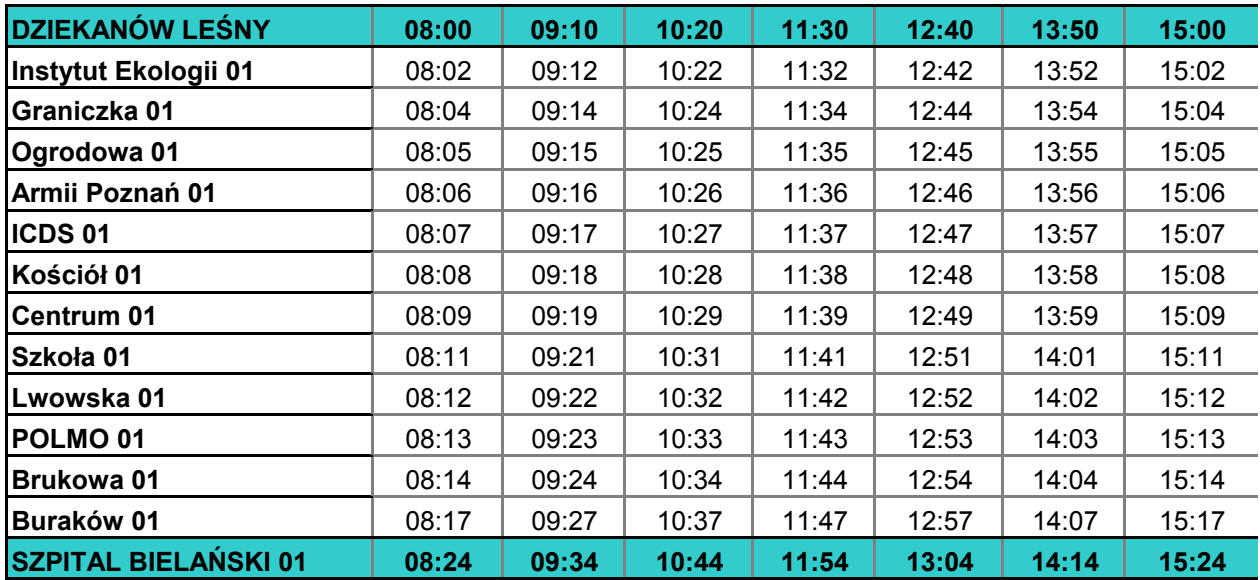

**Rozkład jazdy linii "10"** ważny od 29.10.2018 obowiązuje od poniedziałku do piątku

## **Kierunek: Dziekanów Leśny**

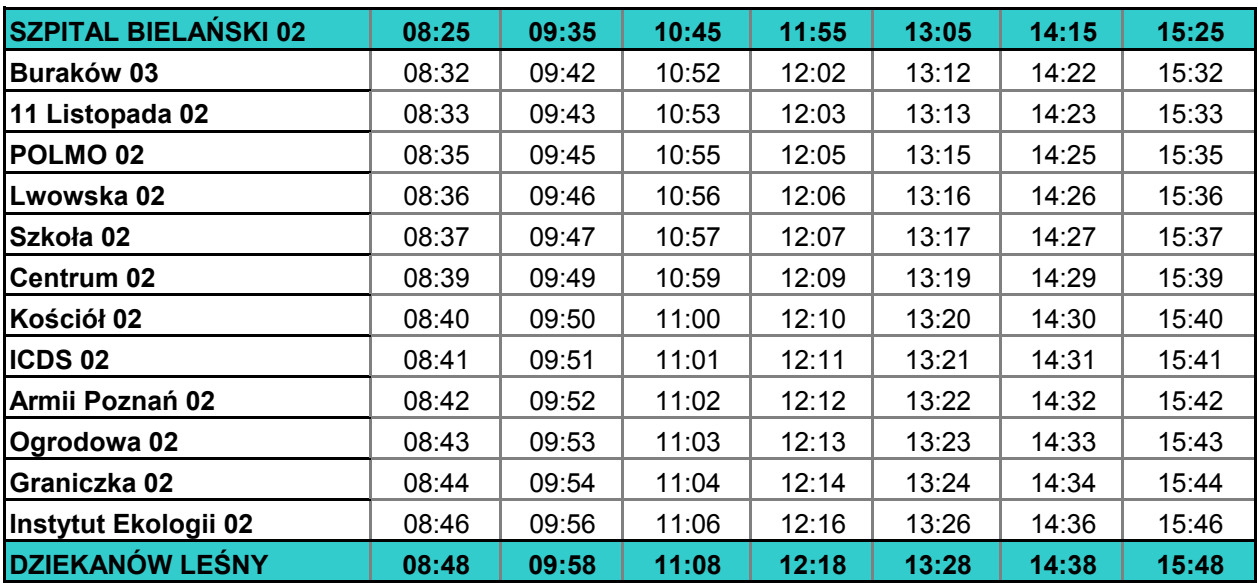